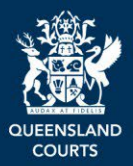

# **QCase Firm Administration Guide**

An organisation can nominate someone to register their organisation in [QCase](https://www.courts.qld.gov.au/services/qcase/) and manage employee access to the organisation's files. This includes configuring new and existing employee access and managing employee access to individual cases. These processes are performed by a user who is approved as a Firm Administrator for the organisation.

The Firm Administrator must register the organisation in QCase before other users can be registered as a user *of the organisation*. All users must register to access the QCase Portal as individuals (via a [Digital](https://www.qld.gov.au/qdifaq)  [ID\)](https://www.qld.gov.au/qdifaq) with a work email address, with the same domain name as the organisation, so that they can be linked to the organisation.

### **Getting Started**

Before setting up Firm Administration for your organisation we recommend you prepare for each stage:

- 1. Consider the tasks and workload and choose the right member of your organisation to take on the Firm Administrator responsibility. This is an important long-term role.
- 2. Prepare your digital identity using your business email and information this will be a core part of your QCase login and essential for linking everyone within the same organisation.
- 3. Ensure only one person registers your organisation once and all the details are correct first time.
- 4. Advise other team members about what's required to setup their digital identity and QCase login details, so they can be successfully be added to the group and manage their cases.

### **QCase Portal role overview**

<span id="page-0-0"></span>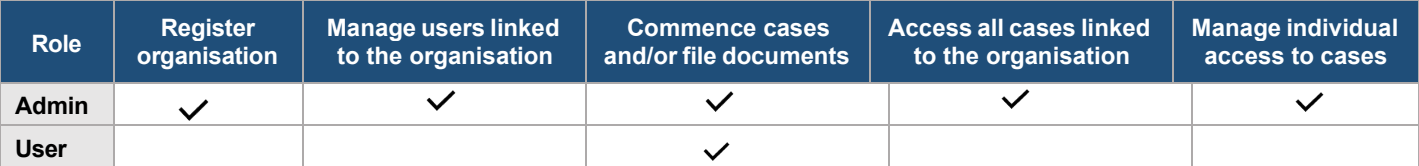

#### **Case role overview**

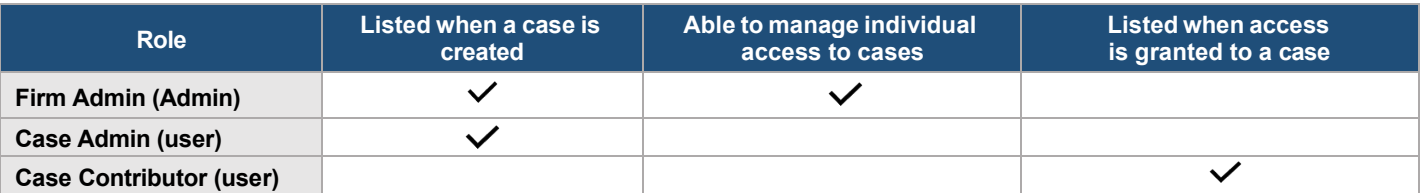

#### **Contents**

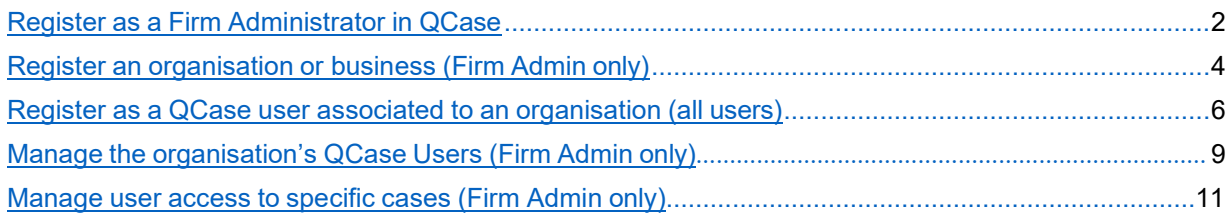

### **Register as a Firm Administrator in QCase**

#### **Overview**

The Firm Administrator will need to register as a QCase user with a **Digital ID**. For further guidance on this process, visit QCase for [Magistrates](https://www.courts.qld.gov.au/services/qcase/frequently-asked-questions) Courts FAQs or [QCase](http://www.qcat.qld.gov.au/qcase/faq) for QCAT FAQs.

Once registered as a QCase user, they must register as a Firm Administrator before registering an organisation or business in QCase.

Each organisation must have at least one Firm Administrator. A Firm Administrator cannot remove themselves as the administrator of their organisation. In order for access to be removed another user must be assigned the role of Firm Administrator. The new Firm Administrator can then remove access.

#### **Process**

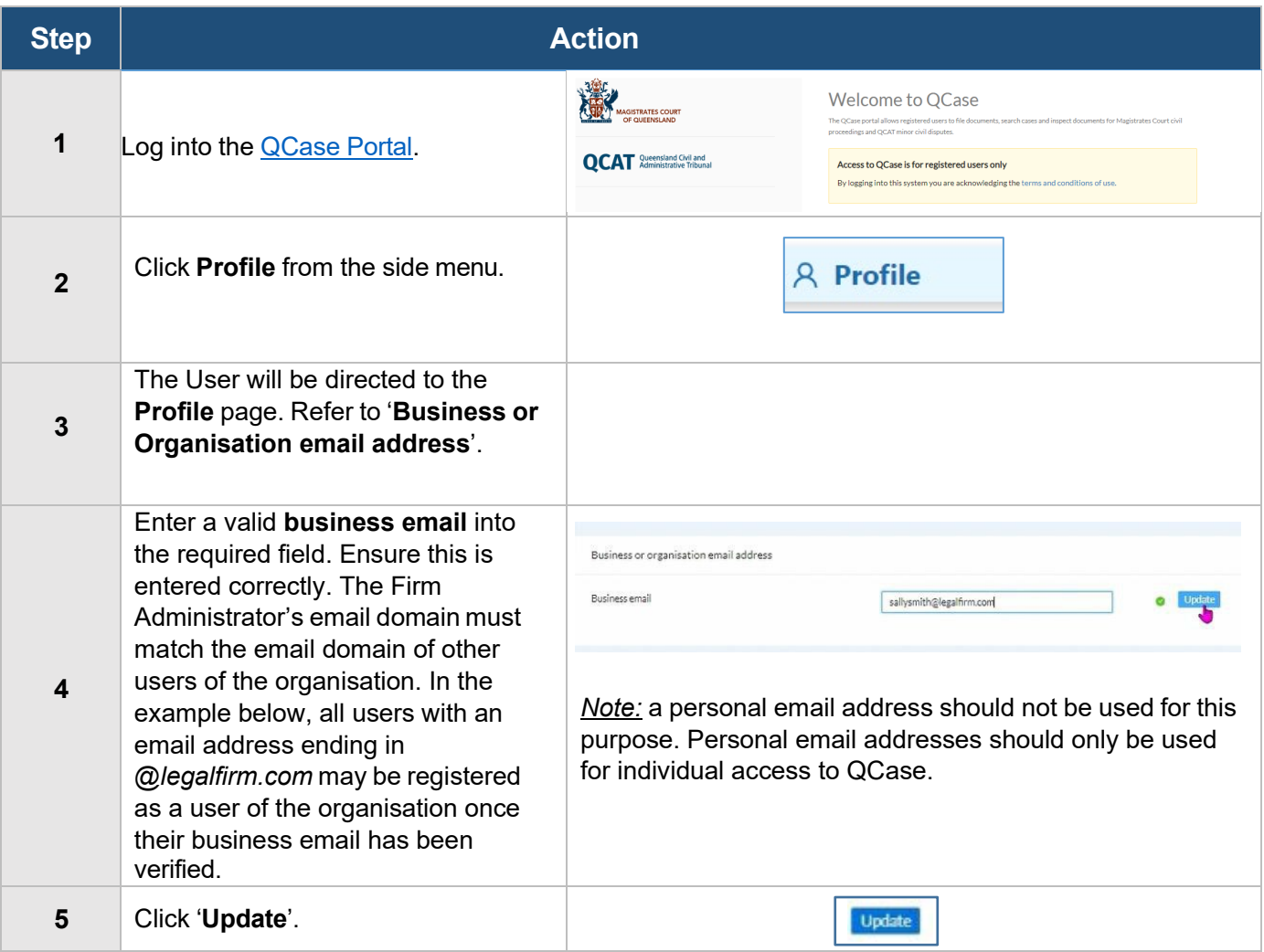

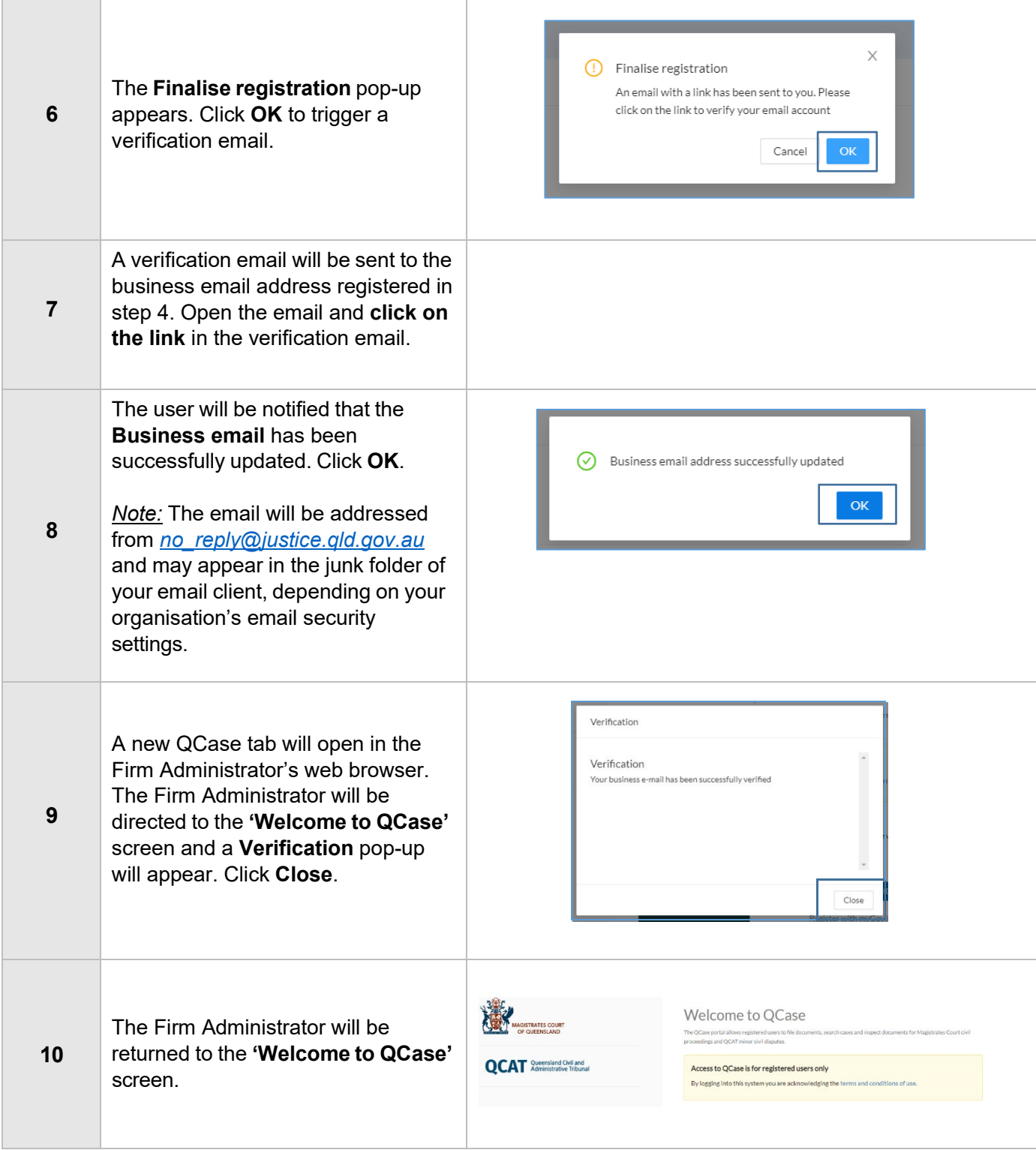

# <span id="page-3-0"></span>**Register an organisation or business (Firm Admin only)**

### **Overview**

The Firm Administrator may now register an organisation or business in QCase. This must be completed by the Firm Administrator. Once an organisation or business is registered, other individual users may then be registered as members of the organisation or business.

#### **Process**

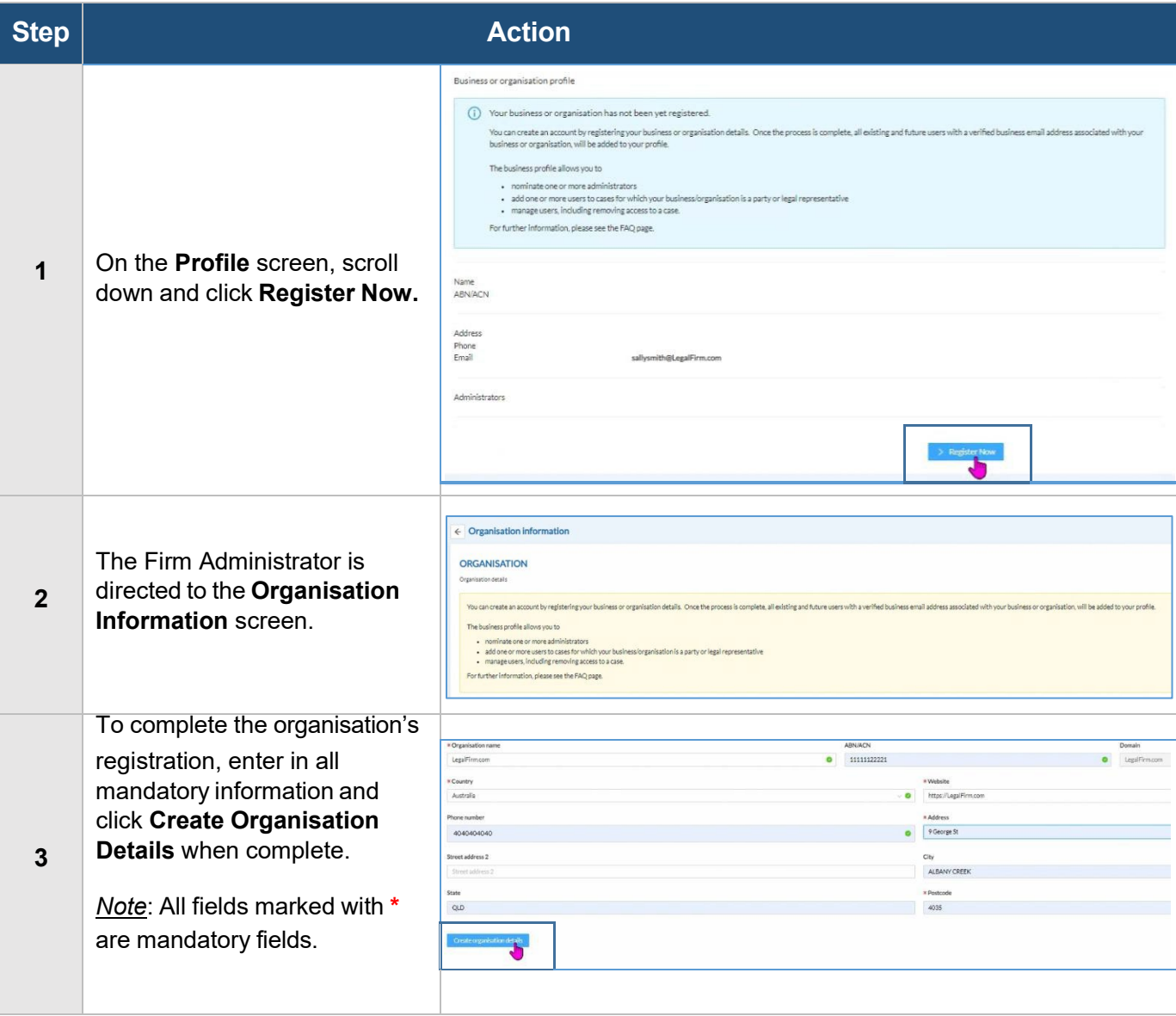

<span id="page-4-0"></span>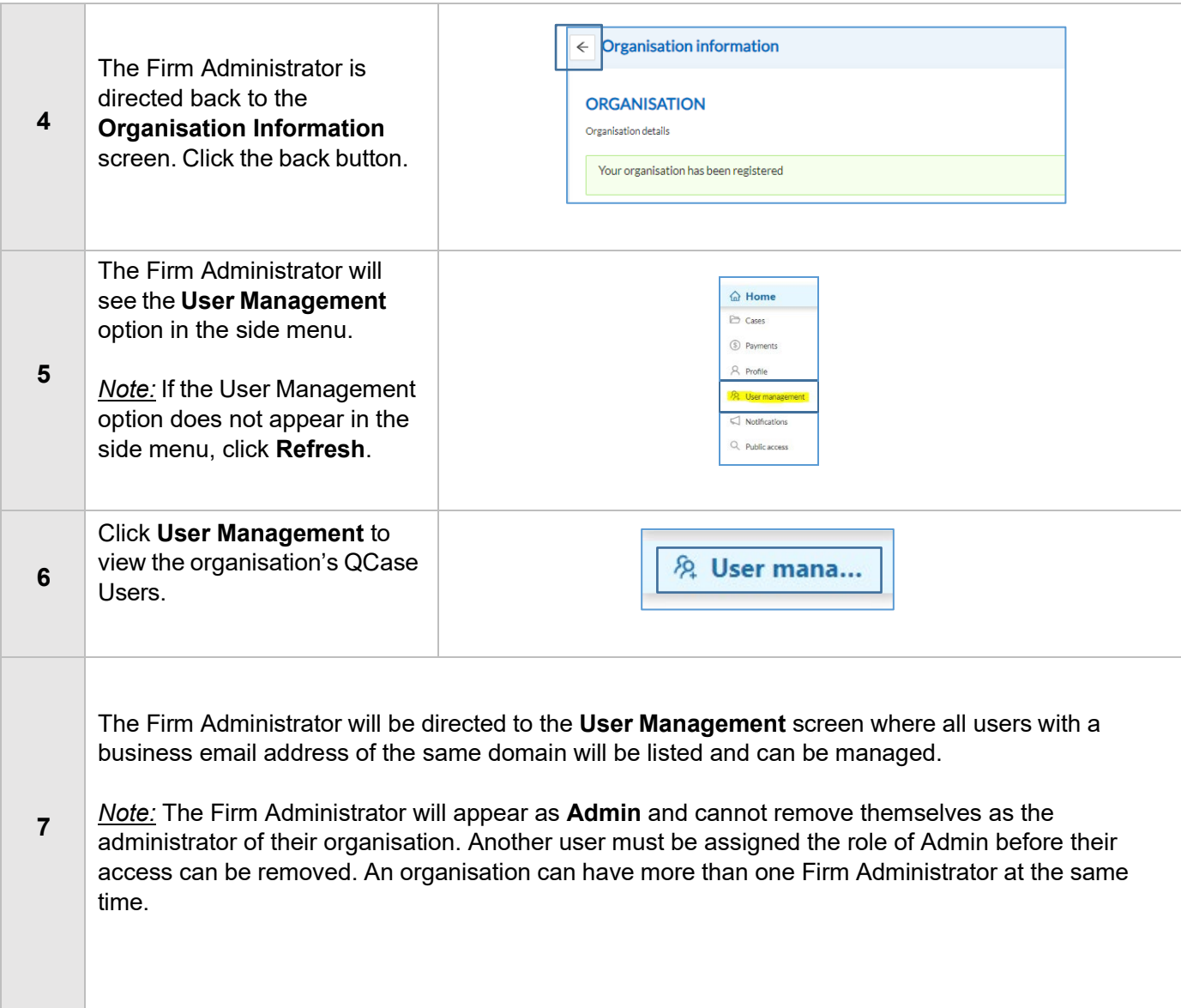

5

# **Register as a QCase user associated to an organisation (all users)**

#### **Overview**

Each individual must register as a QCase user before they can register as a member of an organisation in QCase. Once registered as a QCase user, an individual must complete the following steps to be registered as a member of the organisation in QCase. This will allow the Firm Administrator/s to manage the user's access to the organisation's cases in QCase. It will also ensure that any cases created in QCase by the individual are linked to the organisation.

#### **Process**

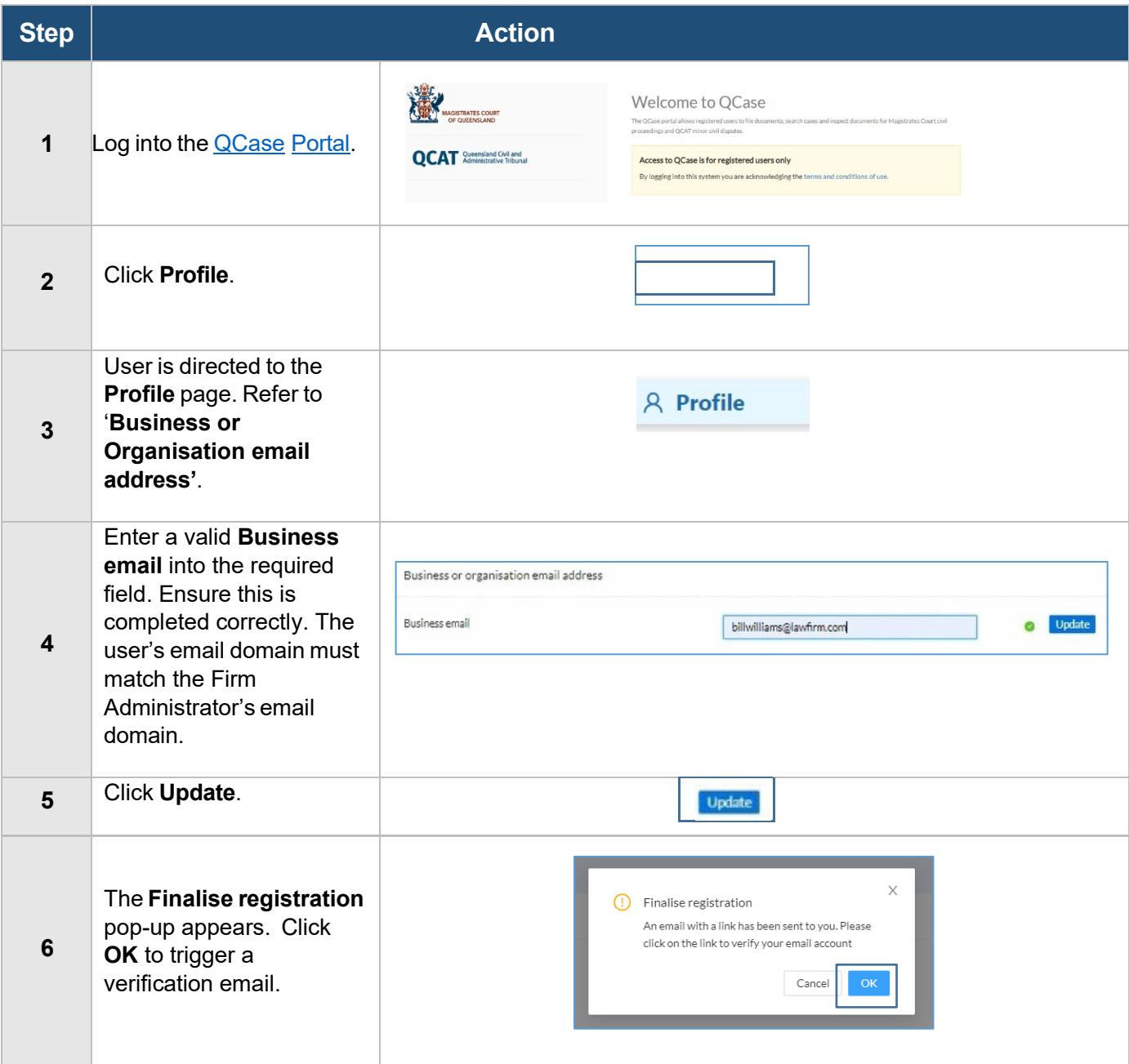

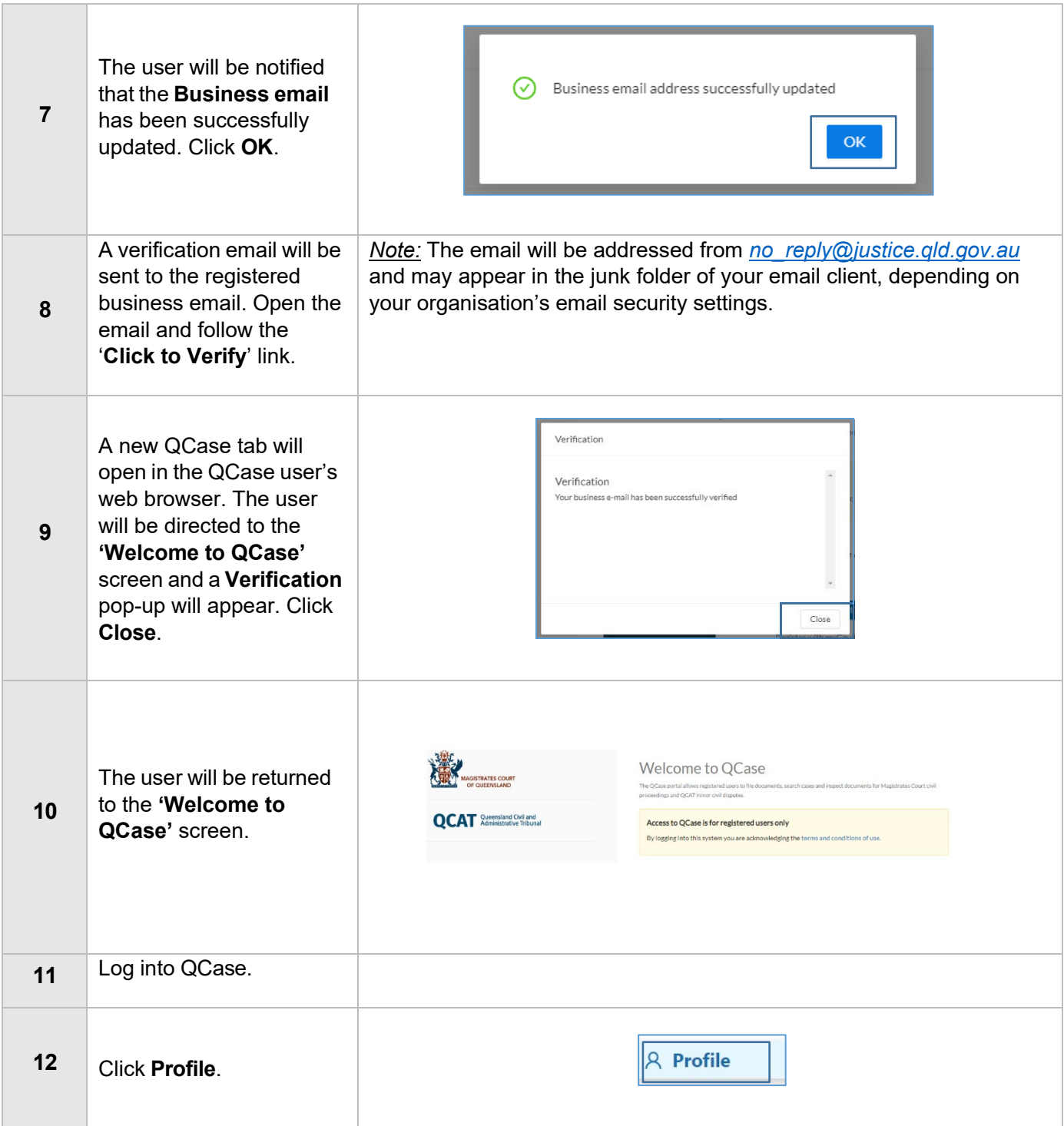

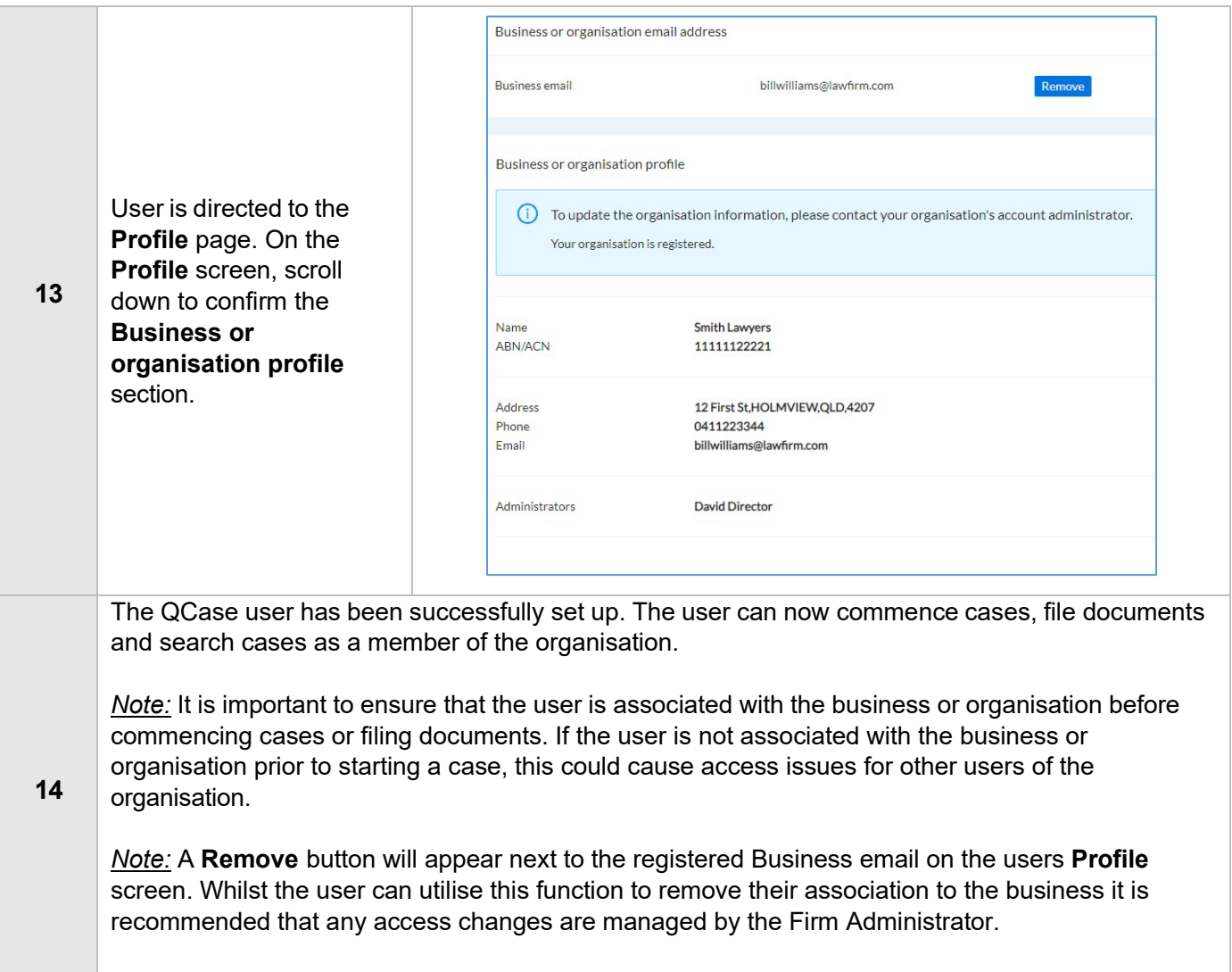

# <span id="page-8-0"></span>**Manage the organisation's QCase Users (Firm Admin only)**

#### **Overview**

Once a QCase user registers in the QCase Portal and verifies their business email address, the Firm Administrator is able to view those users as members of their organisation. The Firm Administrator will then be able to manage each users access to the organisation's cases in QCase.

#### **Process**

**The State of Contract** 

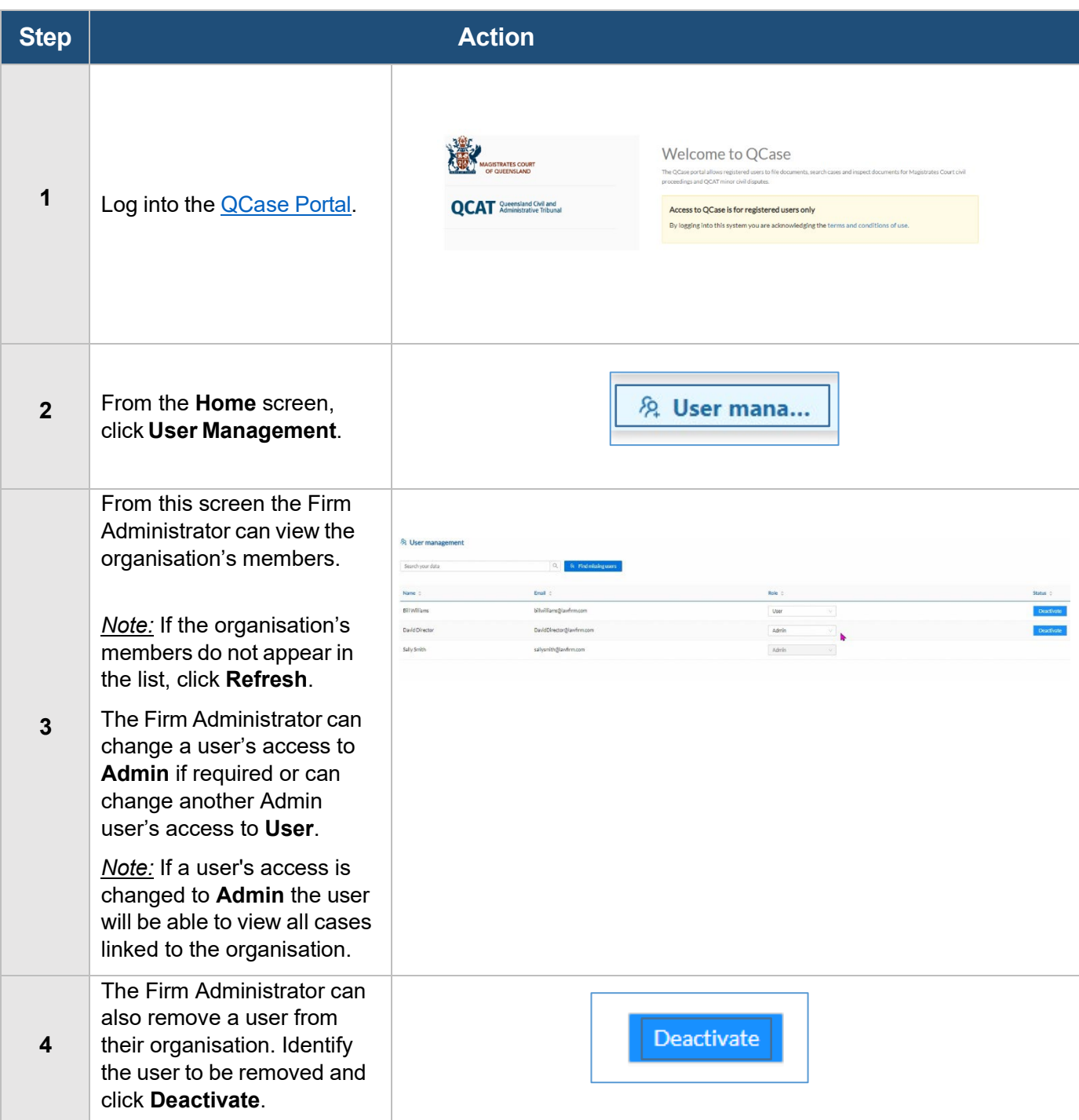

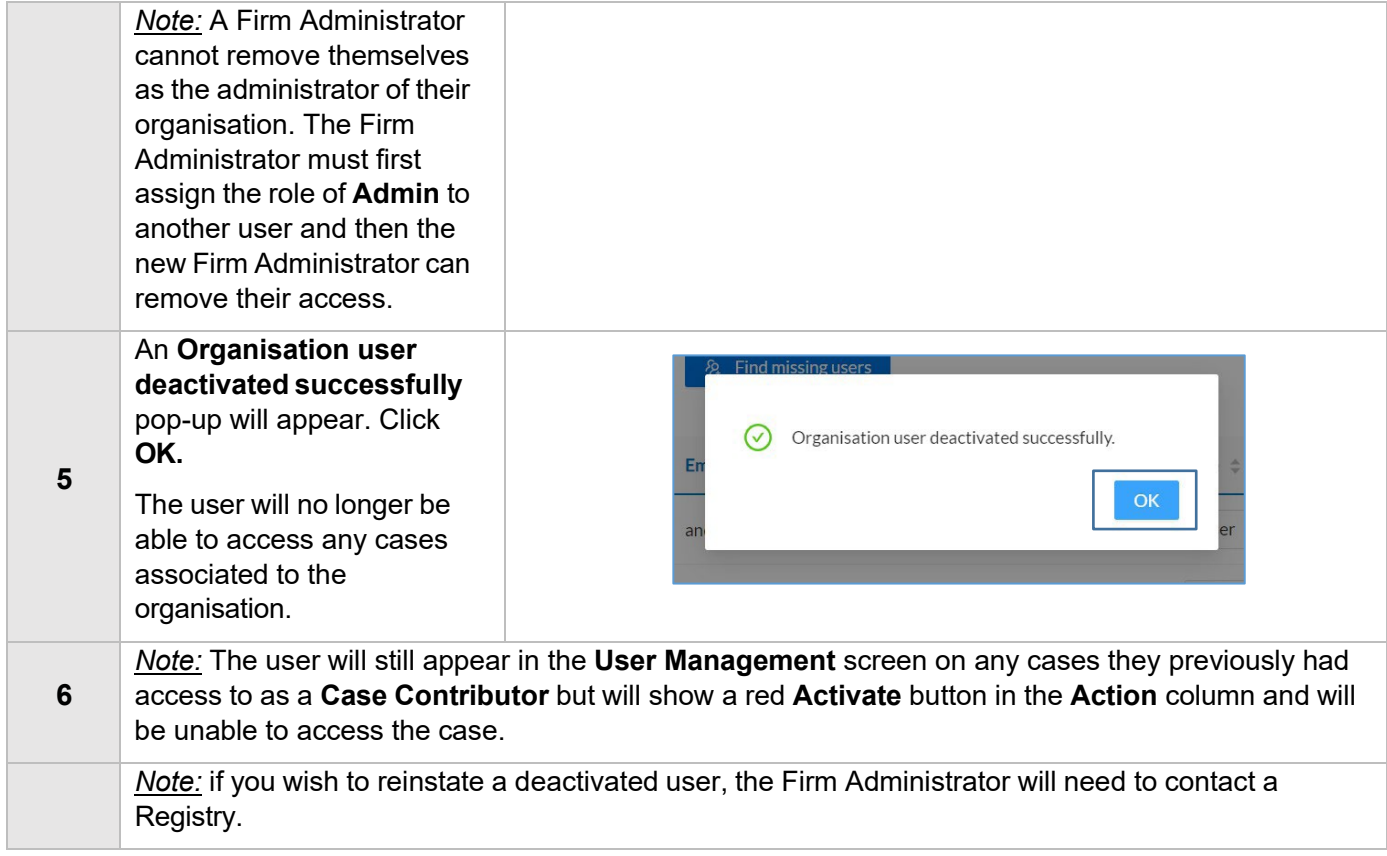

# <span id="page-10-0"></span>**Manage user access to individual cases (Firm Admin only)**

### **Overview**

The Firm Administrator can manage the organisation's QCase users' access to specific cases. The Firm Administrator can view all cases created or accessed by the organisation's QCase users.

#### **Process**

**All Andrew Company** 

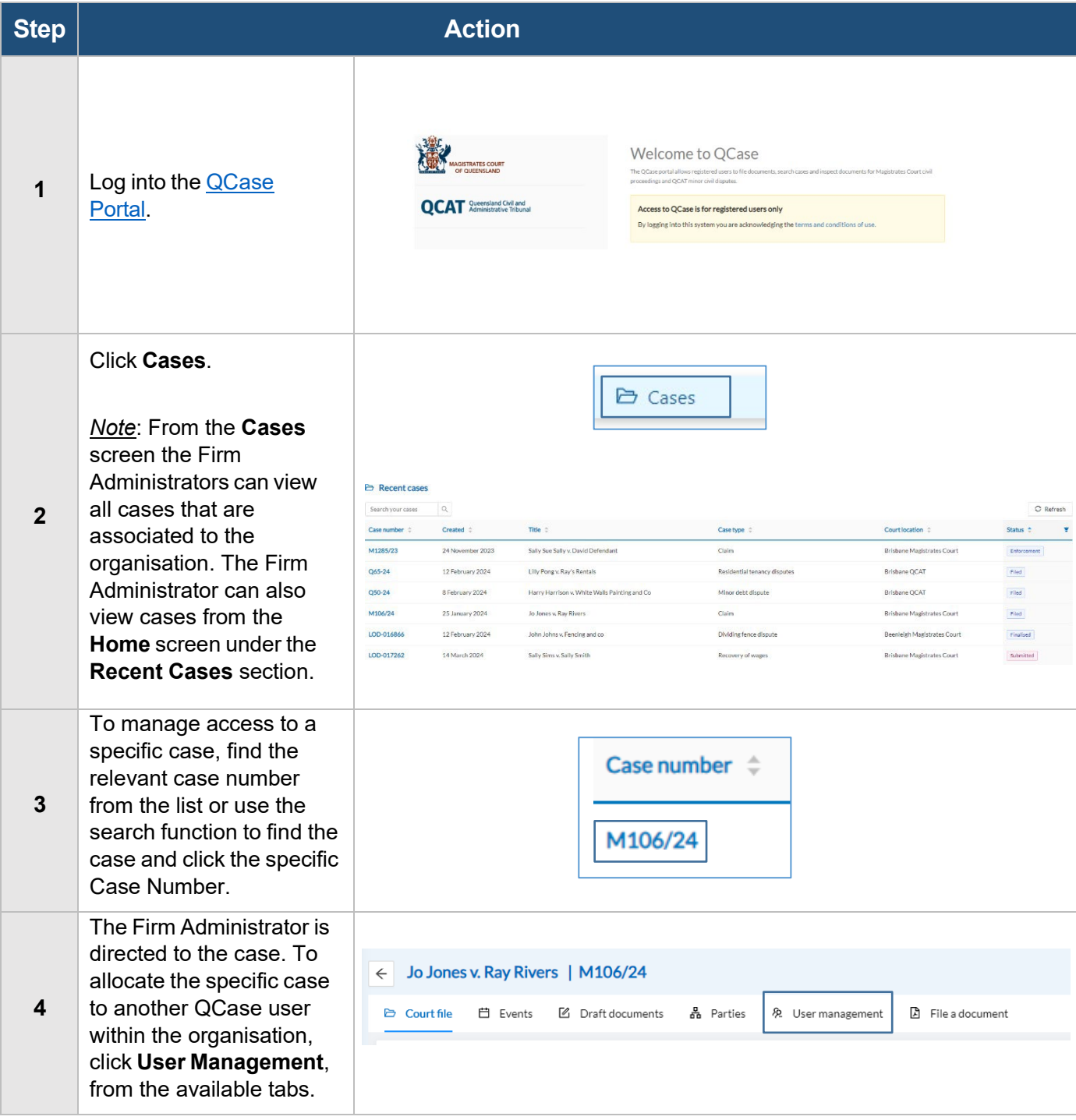

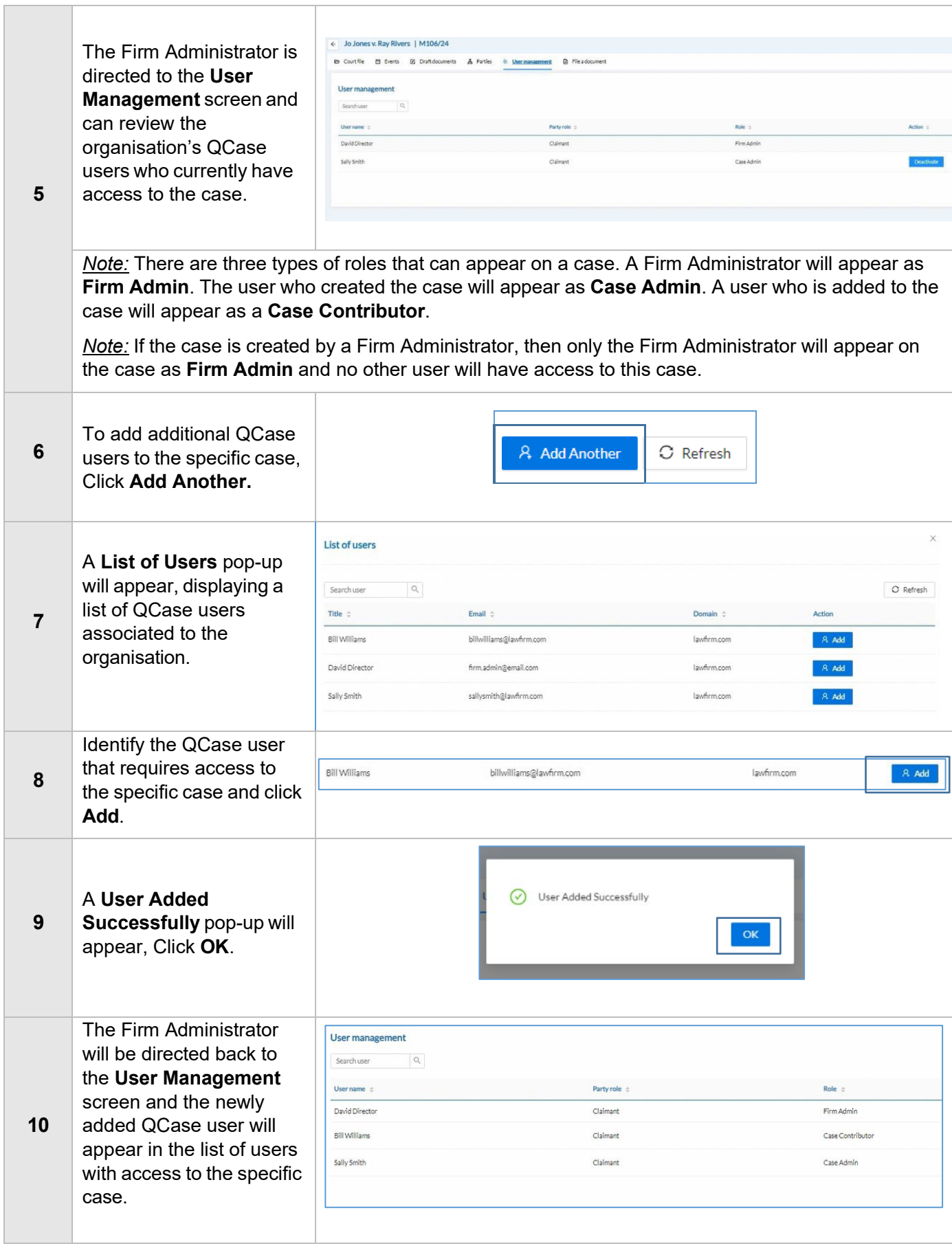

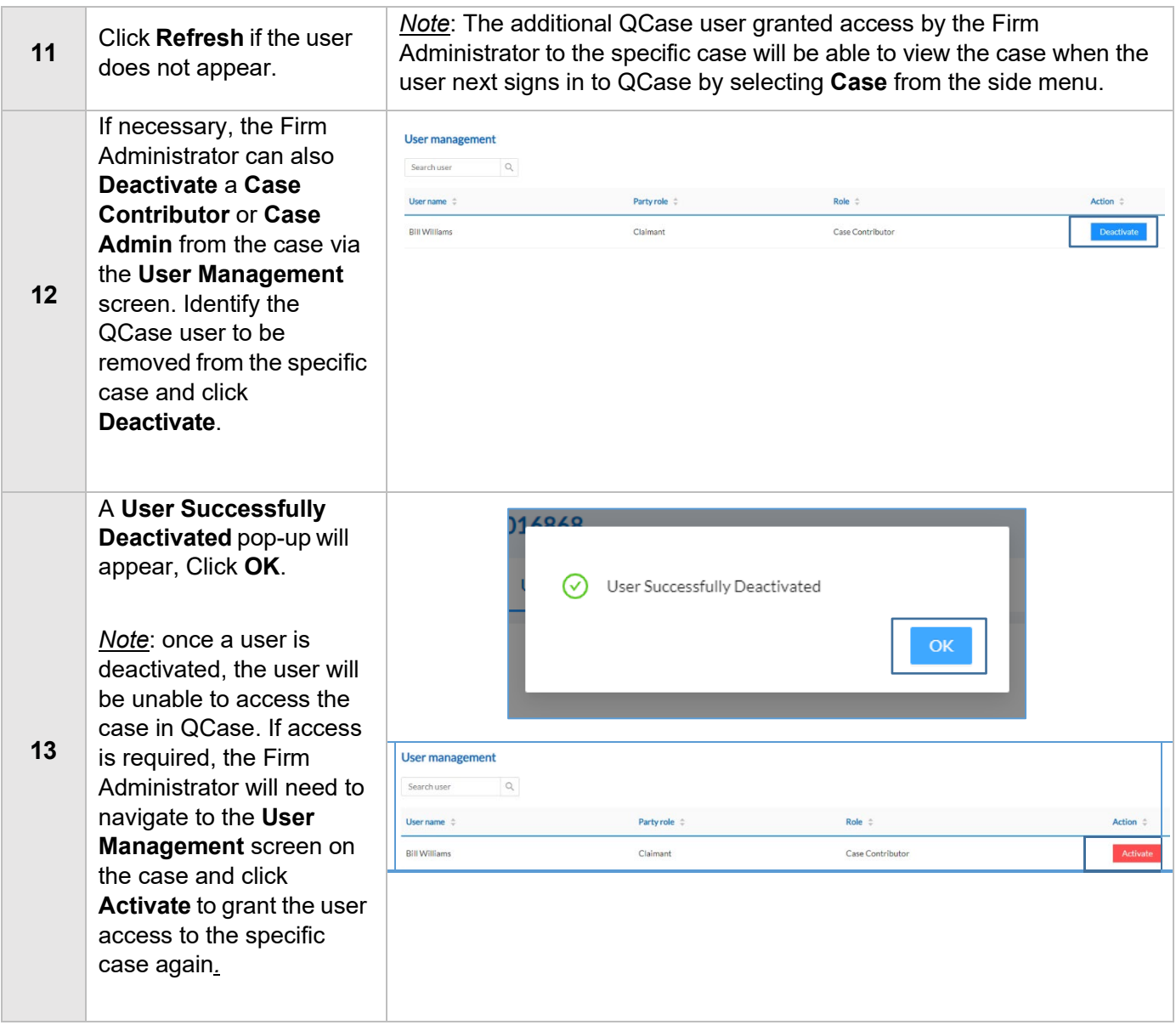